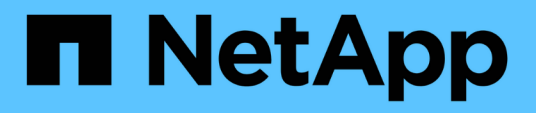

# 部署**VSC**、**VASA Provider**和 **SRA**虚拟设备的要求 VSC, VASA Provider, and SRA 9.7

NetApp March 21, 2024

This PDF was generated from https://docs.netapp.com/zh-cn/vsc-vasa-provider-sra-97/deploy/referenceport-requirements-for-vsc.html on March 21, 2024. Always check docs.netapp.com for the latest.

# 目录

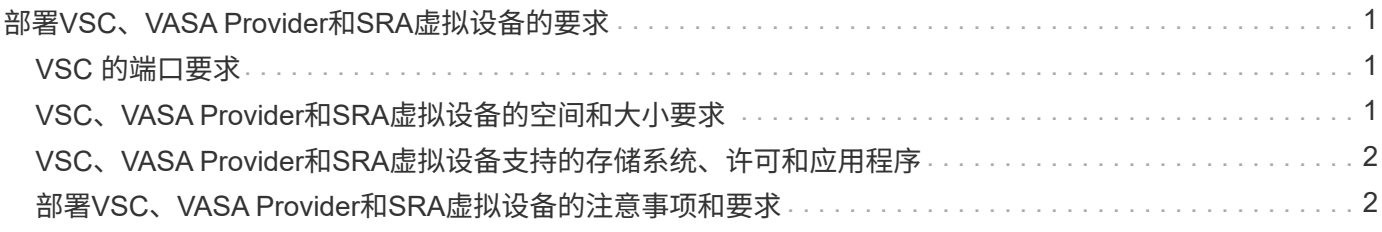

# <span id="page-2-0"></span>部署**VSC**、**VASA Provider**和**SRA**虚拟设备的要求

在部署Virtual Storage Console (VSC)、VASA Provider和Storage Replication Adapter (SRA)虚拟设备之前、您应了解部署要求、并应确定要执行的任务。您可以根据任务选择 部署VSC、VASA Provider和SRA虚拟设备的部署模式。

# <span id="page-2-1"></span>**VSC** 的端口要求

默认情况下、(VSC)使用指定的端口在其组件(包括存储系统和VMware vCenter Server)之 间进行通信。如果启用了防火墙,则必须确保将防火墙设置为允许例外。

对于 Windows 以外的防火墙,您应手动授予对 VSC 使用的特定端口的访问权限。如果不授予对这些端口的访 问权限,则会显示如下错误消息。

无法与服务器进行通信 \_

VSC 使用以下默认双向 TCP 端口:

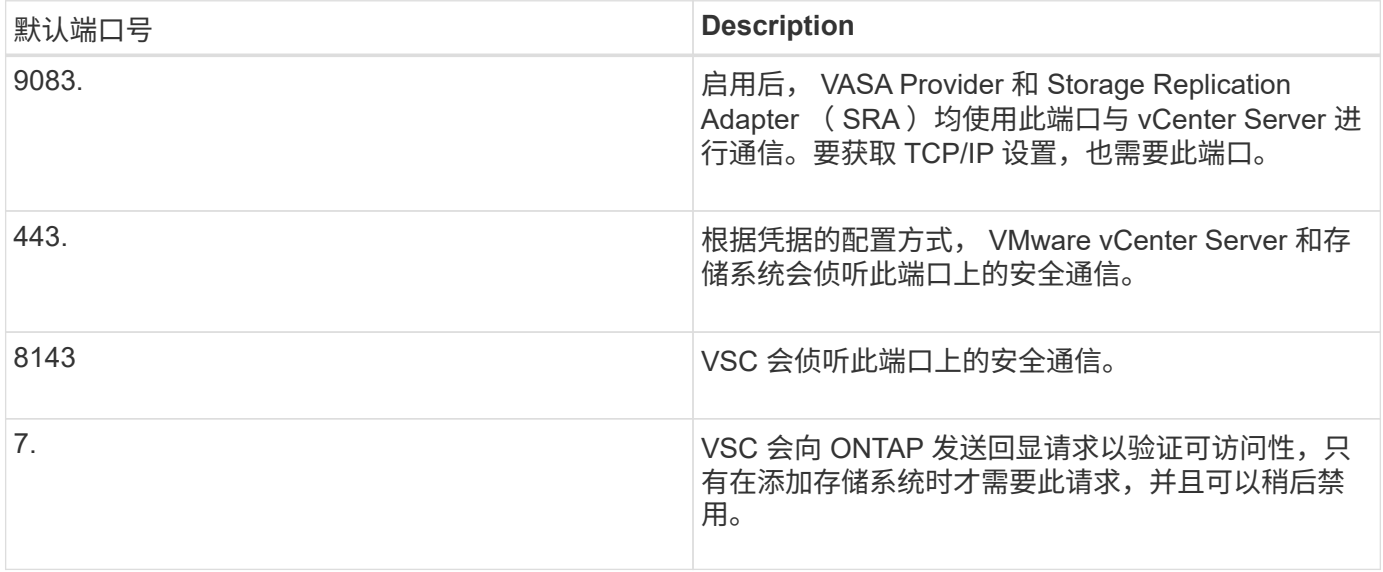

在部署VSC、VASA Provider和SRA虚拟设备之前、您应已启用Internet控制消息协议(Internet Control Message Protocol、ICMP)。

如果禁用ICMP、则VSC、VASA Provider和SRA虚拟设备的初始配置将失败、并且VSC在部署后 无法启动VSC和VASA Provider服务。您必须在部署后手动启用 VSC 和 VASA Provider 服务。

# <span id="page-2-2"></span>**VSC**、**VASA Provider**和**SRA**虚拟设备的空间和大小要求

在部署Virtual Storage Console (VSC)、VASA Provider和Storage Replication Adapter (SRA)虚拟设备之前、您应熟悉部署包的空间要求以及一些基本主机系统要求。

• \* 安装软件包空间要求 \*

G)

- 2.1 GB 用于精简配置安装
- 54.0 GB 用于厚配置安装
- \* 主机系统规模估算要求 \*
	- ESXi 6.5U2或更高版本
	- 建议内存: 12 GB RAM
	- 建议的 CPU : 2

## <span id="page-3-0"></span>**VSC**、**VASA Provider**和**SRA**虚拟设备支持的存储系统、许可和 应用程序

在开始部署Virtual Storage Console (VSC)、VASA Provider和Storage Replication Adapter (SRA)虚拟设备之前、您应了解基本存储系统要求、应用程序要求和许可证要求。

(IMT)提供了有关受支持的ONTAP 、vCenter Server、ESXi主机、插件应用程序和Site Recovery Manager (SRM)版本的最新信息。

- ["](https://imt.netapp.com/matrix/imt.jsp?components=97563;&solution=56&isHWU&src=IMT)[互操作性表工具:](https://imt.netapp.com/matrix/imt.jsp?components=97563;&solution=56&isHWU&src=IMT) [VSC 9.7.1"](https://imt.netapp.com/matrix/imt.jsp?components=97563;&solution=56&isHWU&src=IMT)
- ["](https://imt.netapp.com/matrix/imt.jsp?components=97564;&solution=376&isHWU&src=IMT)[互操作性表工具:](https://imt.netapp.com/matrix/imt.jsp?components=97564;&solution=376&isHWU&src=IMT)[VASA Provider 9.7.1"](https://imt.netapp.com/matrix/imt.jsp?components=97564;&solution=376&isHWU&src=IMT)
- ["](https://imt.netapp.com/matrix/imt.jsp?components=97565;&solution=576&isHWU&src=IMT)[互操作性表工具:](https://imt.netapp.com/matrix/imt.jsp?components=97565;&solution=576&isHWU&src=IMT)[SRA 9.7.1"](https://imt.netapp.com/matrix/imt.jsp?components=97565;&solution=576&isHWU&src=IMT)

要对 VMware 虚拟卷( VVOL )数据存储库执行虚拟机快照操作和克隆操作,必须启用 FlexClone 许可证。

Storage Replication Adapter ( SRA ) 需要以下许可证:

• SnapMirror 许可证

要对 SRA 执行故障转移操作,必须启用 SnapMirror 许可证。

• FlexClone 许可证

要对 SRA 执行测试故障转移操作,必须启用 FlexClone 许可证。

要查看数据存储库的 IOPS ,必须启用存储 I/O 控制或取消选中存储 I/O 控制配置中的禁用存储 I/O 统计信息收 集复选框。只有在从 VMware 获得 Enterprise Plus 许可证后,才能启用存储 I/O 控制。

- ["VMware](https://kb.vmware.com/s/article/1022091)[知识库文章](https://kb.vmware.com/s/article/1022091)[1022091](https://kb.vmware.com/s/article/1022091)[:对存储](https://kb.vmware.com/s/article/1022091)[I/O](https://kb.vmware.com/s/article/1022091)[控制进行故障排除](https://kb.vmware.com/s/article/1022091)["](https://kb.vmware.com/s/article/1022091)
- ["VMware vSphere](https://docs.vmware.com/en/VMware-vSphere/6.5/com.vmware.vsphere.resmgmt.doc/GUID-37CC0E44-7BC7-479C-81DC-FFFC21C1C4E3.html)文档: 存储[I/O](https://docs.vmware.com/en/VMware-vSphere/6.5/com.vmware.vsphere.resmgmt.doc/GUID-37CC0E44-7BC7-479C-81DC-FFFC21C1C4E3.html)[控制要求](https://docs.vmware.com/en/VMware-vSphere/6.5/com.vmware.vsphere.resmgmt.doc/GUID-37CC0E44-7BC7-479C-81DC-FFFC21C1C4E3.html)["](https://docs.vmware.com/en/VMware-vSphere/6.5/com.vmware.vsphere.resmgmt.doc/GUID-37CC0E44-7BC7-479C-81DC-FFFC21C1C4E3.html)

## <span id="page-3-1"></span>部署**VSC**、**VASA Provider**和**SRA**虚拟设备的注意事项和要求

在部署Virtual Storage Console (VSC)、VASA Provider和Storage Replication Adapter (SRA)虚拟设备之前、最好先对部署进行规划、并确定希望如何在环境中配置VSC、VASA Provider和SRA。

下表简要介绍了在部署VSC、VASA Provider和SRA虚拟设备之前应考虑的事项。

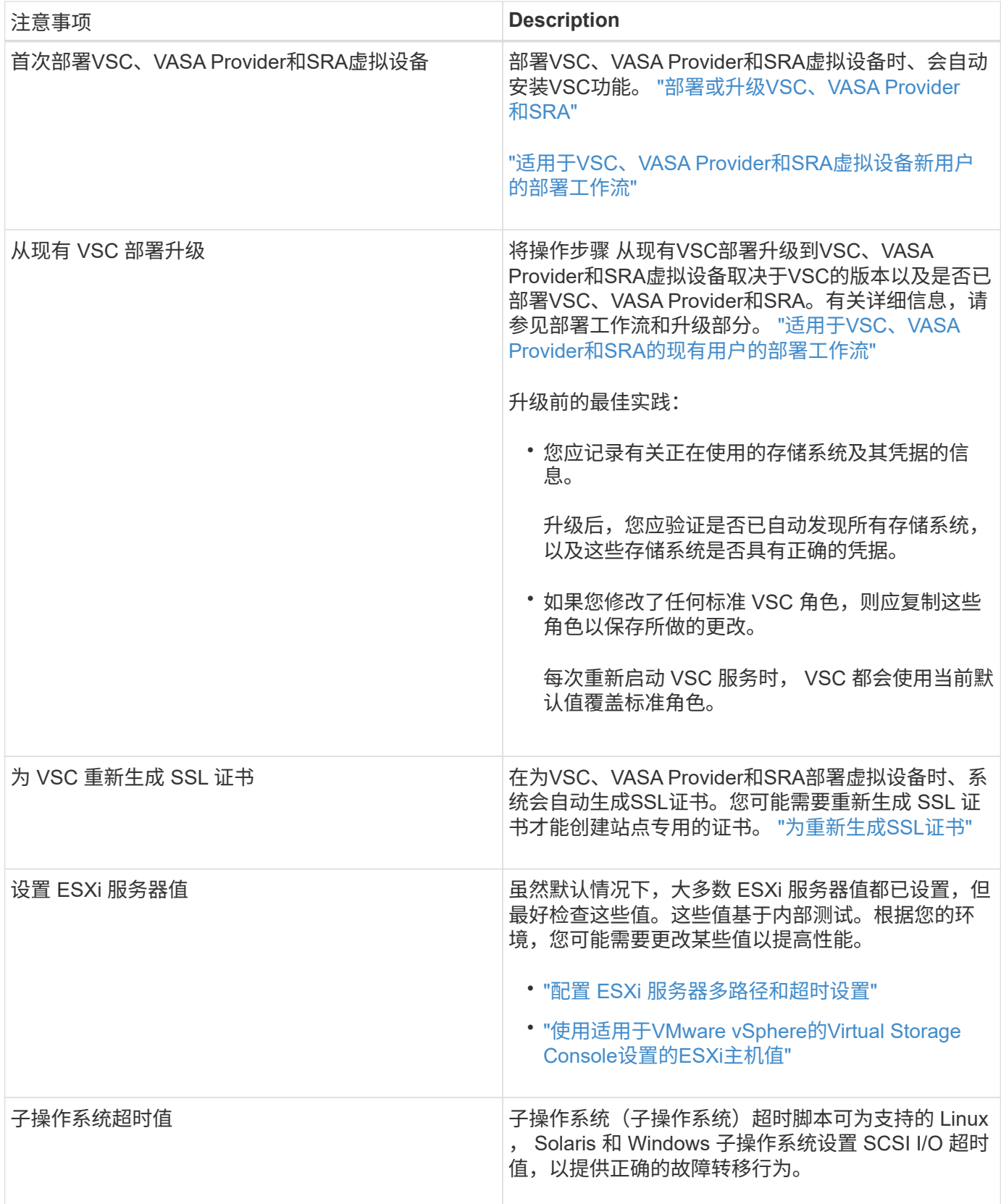

下表简要介绍了为VSC、VASA Provider和SRA配置虚拟设备所需的资源。

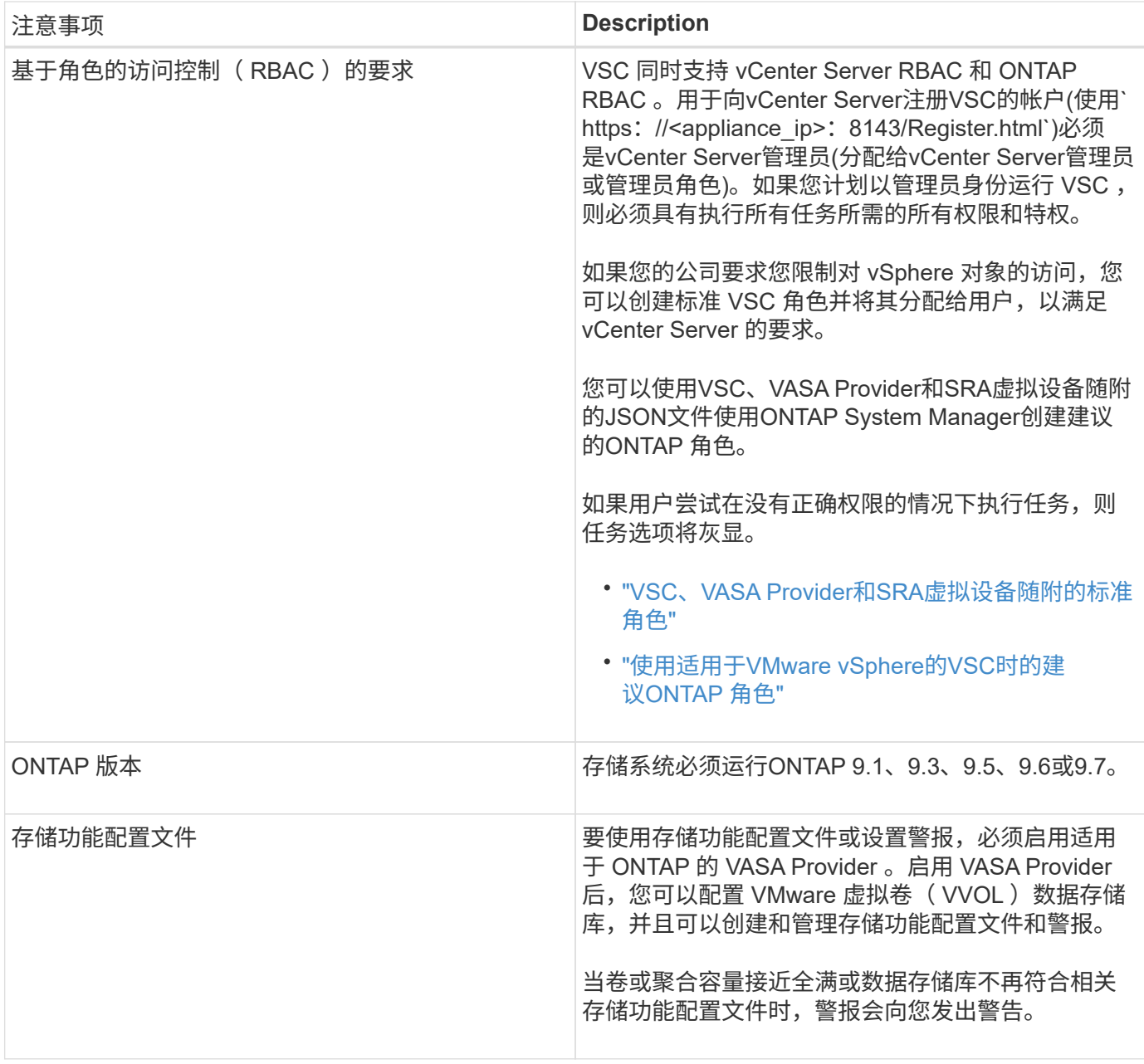

#### 版权信息

版权所有 © 2024 NetApp, Inc.。保留所有权利。中国印刷。未经版权所有者事先书面许可,本文档中受版权保 护的任何部分不得以任何形式或通过任何手段(图片、电子或机械方式,包括影印、录音、录像或存储在电子检 索系统中)进行复制。

从受版权保护的 NetApp 资料派生的软件受以下许可和免责声明的约束:

本软件由 NetApp 按"原样"提供,不含任何明示或暗示担保,包括但不限于适销性以及针对特定用途的适用性的 隐含担保,特此声明不承担任何责任。在任何情况下,对于因使用本软件而以任何方式造成的任何直接性、间接 性、偶然性、特殊性、惩罚性或后果性损失(包括但不限于购买替代商品或服务;使用、数据或利润方面的损失 ;或者业务中断),无论原因如何以及基于何种责任理论,无论出于合同、严格责任或侵权行为(包括疏忽或其 他行为),NetApp 均不承担责任,即使已被告知存在上述损失的可能性。

NetApp 保留在不另行通知的情况下随时对本文档所述的任何产品进行更改的权利。除非 NetApp 以书面形式明 确同意,否则 NetApp 不承担因使用本文档所述产品而产生的任何责任或义务。使用或购买本产品不表示获得 NetApp 的任何专利权、商标权或任何其他知识产权许可。

本手册中描述的产品可能受一项或多项美国专利、外国专利或正在申请的专利的保护。

有限权利说明:政府使用、复制或公开本文档受 DFARS 252.227-7013 (2014 年 2 月)和 FAR 52.227-19 (2007 年 12 月)中"技术数据权利 — 非商用"条款第 (b)(3) 条规定的限制条件的约束。

本文档中所含数据与商业产品和/或商业服务(定义见 FAR 2.101)相关,属于 NetApp, Inc. 的专有信息。根据 本协议提供的所有 NetApp 技术数据和计算机软件具有商业性质,并完全由私人出资开发。 美国政府对这些数 据的使用权具有非排他性、全球性、受限且不可撤销的许可,该许可既不可转让,也不可再许可,但仅限在与交 付数据所依据的美国政府合同有关且受合同支持的情况下使用。除本文档规定的情形外,未经 NetApp, Inc. 事先 书面批准,不得使用、披露、复制、修改、操作或显示这些数据。美国政府对国防部的授权仅限于 DFARS 的第 252.227-7015(b)(2014 年 2 月)条款中明确的权利。

商标信息

NetApp、NetApp 标识和 <http://www.netapp.com/TM> 上所列的商标是 NetApp, Inc. 的商标。其他公司和产品名 称可能是其各自所有者的商标。